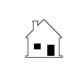

## CONFIRMATION OF VALUE ADDENDUM

Price Approval Contingency

|                     | Prepared by: Agent                     | Phone<br>  Email                                           |
|---------------------|----------------------------------------|------------------------------------------------------------|
|                     |                                        | Email                                                      |
| DATE:               | , 20, at                               | , California.                                              |
| Items left blank of | r unchecked are not applicable.        |                                                            |
| FACTS:              |                                        |                                                            |
|                     | dendum to the following agreement:     |                                                            |
| ☐ Purchase          | · ·                                    |                                                            |
|                     | structions                             |                                                            |
|                     |                                        | D, at, California,                                         |
| 1.2 entered         | d into by                              | , as the Buyer, and                                        |
| 1.3                 |                                        | , as the Seller,                                           |
| 1.4 regardi         | ng real estate referred to as          |                                                            |
| the amount B        | Buyer has agreed to pay as the purchas | ce review of the property to determine its value to Buyer, |
| _                   | terms stated above.                    | I agree to the terms stated above.                         |
| Date:               | , 20                                   | Date:, 20                                                  |
| Buyer's Name: _     |                                        | Seller's Name:                                             |
|                     |                                        |                                                            |
| Signature:          |                                        | Signature:                                                 |
| Buyer's Name:       |                                        |                                                            |
|                     |                                        |                                                            |
| Signature:          |                                        | Signature:                                                 |
| FORM 266            | 03-11 2011 <b>first t</b>              | uesday, P.O. BOX 20069, RIVERSIDE, CA 92516 (800) 794-0494 |

**FORM 266** 

2011 first tuesday, P.O. BOX 20069, RIVERSIDE, CA 92516 (800) 794-0494